Turn On Windows Firewall [Manually](http://goto.westpecos.com/go.php?q=Turn On Windows Firewall Manually Windows 7 Remote Desktop) Windows 7 Remote Desktop >[>>>CLICK](http://goto.westpecos.com/go.php?q=Turn On Windows Firewall Manually Windows 7 Remote Desktop) HERE<<<

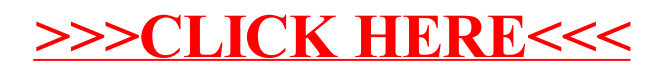